## Study Guide Mos Powerpoint 201

If you ally infatuation such a referred Study Guide Mos Powerpoint 201 ebook that will meet the expense of you worth, acquire the definitely best seller from us currently from several preferred authors. If you desire to droll books, lots of novels, tale, jokes, and more fictions collections are afterward launched, from best seller to one of the most current released.

You may not be perplexed to enjoy every ebook collections Study Guide Mos Powerpoint 201 that we will entirely offer. It is not in relation to the costs. Its practically what you compulsion currently. This Study Guide Mos Powerpoint 201, as one of the most keen sellers here will very be along with the best options to review.

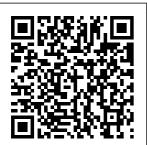

The Naval
Aviation
Maintenance
Program
(NAMP).:
Maintenance data
systems John

Wiley & Sons
The quick way to
learn Microsoft
Outlook 2016!
This is learning
made easy. Get
more done quickly
with Outlook
2016. Jump in
wherever you
need
answers--brisk
lessons and

colorful screenshots show you exactly what to do, step by step. Get easy-to-follow guidance from a certified Microsoft Office Specialist Master Learn and practice new skills while working with sample content, or look up specific

procedures Manage your email more efficiently than ever Organize your Inbox to stay in control of everything that matters Schedule appointments, events, and meetings Organize tive-by-objective contact records and link to information from social media sites Track tasks for yourself and assign Certiport Use the tasks to other people Enhance message content and manage email security Field Artillery **Manual Cannon** Gunnery Microsoft Press Demonstrate your

expertise with Microsoft Office 365 by earning a MOS certification. This Study Guide is designed to help you prepare for **MOS Exam** 77-891: Microsoft Office 365, and review Easy-tofollow procedures and hands-on tasks Exam-discount offer from in-depth exam prep, practice, and review to help advance your proficiency with Office 365—and earn the credential that proves it. MOS Study Guide for

Microsoft Excel **Expert Exam** MO-201 Microsoft Press This is the eBook of the printed book and may not include any features: Full objec media, website access codes, or print supplements that may come packaged with the bound book. Advance your everyday proficiency with Word 2016 and earn the credential that proves it! Demonstrate your expertise with Microsoft Word!

solutions Designed to help you Sharpen the practice and skills measured demonstrating by these prepare for Microsoft objectives: Office Create and **Specialist** manage (MOS): Word documents • 2016 Core Format text, certification, paragraphs, and experience this official sections Create tables technology is Study Guide delivers: • Inand lists Create and depth preparation for manage each MOS references objective Insert and Detailed format graphic elements About 2016 Step by procedures to help build the MOS A skills measured Microsoft Office by the exam • Hands-on Specialist (MOS) tasks to certification practice what you' ve learnedvalidates your Practice files proficiency with Microsoft and sample

Office programs, that you can meet globally recognized performance standards. Hands-on with the required to successfully pass Microsoft Certification exams. Microsoft Outlook Step Military Bookshop This publication is about winning in combat. Winning requires many things: excellence in techniques, an appreciation of the enemy,

exemplary leadership, battlefield judgment, and focused combat power. Yet these factors by themselves do not material but from ensure success in their leaders' battle. Many armies, both winners and losers, have possessed many or all of these attributes. When we examine closely the differences between victor and vanquished, we draw one conclusion. Success went to the armies whose leaders, senior and junior, could best focus their efforts-their skills and their

resources-toward ainclude any decisive end. Their success arose not merely from excellence in techniques, procedures, and abilities to uniquely and effectively combine them. Winning in combat depends upon tactical leaders who can think creatively and act decisively. New Perspectives Microsoft Office 365 & Office 2019 Introductory Microsoft.

media, website access codes, or print supplements that may come packaged with the bound book. Hone your advanced Excel 2016 skills. And earn the credential that proves it! Demonstrate your expertise with Microsoft Excel! Designed to help you practice and prepare for Microsoft. Office Specialist (MOS): Excel Expert 2016 certification. this official Study Guide delivers: Indepth preparation for each MOS

Press

This is the

eBook of the

printed book

and may not

objective Microsoft Press For example, a Detailed There are at procedures to least four help build the reasons why a skills measured sleep by the exam clinician Hands-on tasks should be to practice familiar with what you've rating scales that evaluate learned Readydifferent made practice files Sharpen facets of the skills sleep. First, the use of measured by these scales objectives: facilitates a Create and quick and Manage accurate Workbooks Apply assessment of a complex Cust.om Formatting and clinical Layouts Create problem. In Advanced three or four Formulas minutes (the Perform Data time to review Analysis Create ten standard Advanced Charts scales), a and PivotTables clinician can MOS Study come to a Guide for broad Microsoft understanding PowerPoint. of the patient Exam MO-300 in question.

selection of scales might indicate that an individual is sleepy but not fatiqued; lacking alertness with no insomnia; presenting with no symptoms of narcolepsy or restless legs but showing clear features of apnea; exhibiting depression and a history of significant alcohol problems. This information can be used to direct the consultation to those issues perceived as most relevant. and can even provide a springboard for

explaining the between their benefits of sleepiness and colleagues when certain alertness attempting to (which is not treatment. tease apart approaches or merely the nuanced the potential inverse of the problems. corollaries of former). Sleep Third, some allowing the scales are scales are status quo to developed by helpful for continue. researchers and tracking a Second, rating clinicians who patient's scales can progress. A have spent provide a vears in their particular clinician with field, patient may not an enhanced carefully remember how vocabulary or honing their alert he felt language, preferred on a series of improving his methods for different stimulant or her assessing understanding certain brain medications. of each Scale states or patient. In the characteristic assessments case of the features of a administered condition. periodically sleep specialist, a Thus, scales over the course scale can help provide of treatment him to clinicians with provide an distinguish a repertoire of objective fatique from record of the questions, sleepiness in a allowing them intervention. patient, or to draw upon allowing the elucidate the the extensive clinician to differences examine and experience of

possibly formulate those previous reassess her studies and standards. The approach to the facilitate the majority of patient. organization Rating Scales Finally, for in Sleep and and individuals dissemination Sleep conducting a of new research Disorders:100 double-blind in a way that Scales for crossover trial is accessible Clinical and rapid. As Practice is or a straightforward the emphasis devoted to clinical placed on briefly practice audit, evidence-based discussing those who are care grows, a individual interested in clinician's scales. When ability to research will possible, an find that their assess his or example of the own clinics her own scale is become a source practice and provided so of great its relation to that readers discovery. the wider may gain a Scales provide medical sense of the standardized community instrument's measures that becomes content. allow invaluable. Groundbreaking colleagues Scales make and the first of its kind to across cities this kind of and countries standardization conceptualize to coordinate possible, just and organize as they enable the essential their practices. They the research scales used in enable the efforts that sleep medicine, replication of help to Rating Scales

in Sleep and Sleep Disorders: 100 Scales for Clinical Practice is an invaluable resource for all clinicians and researchers charts, interested in sleep disorders. MOS 2010 Study Guide for Microsoft posts, and Word Expert, Excel Expert, Access, and SharePoint Exams Microsoft Press Explains, step-by-step, how to create documents with the program Microsoft. Office Word

2013, covering and may not such topics as styles and themes, text effects and graphics, SmartArt diagrams and references, footnotes, tables of contents, indexes, blog Web pages, and includes access to an online edition of the book with downloadable practice files. Mcdp 1-3Tactics John Wiley & Sons This is the eBook of the printed book

include any media, website access codes, or print supplements that may come packaged with the bound book. Advance your expert skills in Word 2016. And earn the credential that proves it!! Demonstrate your expertise with Microsoft. Word! Designed to help you practice and prepare for Microsoft.

Office

Specialist (MOS): Word 2016 Expert certification , this official Study Guide delivers: Indepth exam prep for each MOS objective Detailed procedures to help build the skills measured by the exam Hands-on tasks to apply what you've learned Practice and review questions Ready-made practice files with solutions Sharpen the

skills measured by these MOS objectives: Manage Document Options and Settings Design Advanced Documents Create Advanced References Create Custom Word Elements MOS Study Guide for Microsoft Word Exam MO - 100Microsoft Press Develop the Microsoft Office 365 and Office 2019 skills students need to be

successful in college and beyond with the emphasis on criticalthinking, pro blem-solving, and in-depth coverage found in NEW PERSPECTIVES MICROSOFT OFFICE 365 & **OFFICE 2019:** INTRODUCTORY. Updated with all-new case scenarios. this edition clearly applies the skills students are learning to real-world situations to make concepts even more relevant. across the

applications and reinforces critical skills to make them successful in their educational and professional careers. NEW PERSPECTIVES MICROSOFT OFFICE 365 & OFFICE 2019: INTRODUCTORY demonstrates the importance of what students are learning while strengthening your skills and helping students transfer those skills to other

applications and disciplines for further success. In addition, MindTap and updated SAM (Skills Assessment Manager) online resources are available to quide additional study and ensure successful results. Important Notice: Media content referenced within the product description or the product text may not be

available in the ebook version. Microsoft Project 2016 Step by Step Microsoft Press Advance your expert-level proficiency with Excel. And earn the credential that proves it! Demonstrate your expertlevel competency with Microsoft Excel! Designed to help you practice and prepare for Microsoft Office Specialist:

Microsoft Ιt Manage Excel Expert Workbook demonstrates (Excel and Options and that you can Excel 2019) Settings apply the certification Manage and product's , this principal Format Data official Create features at Advanced Study Guide an advanced level, can delivers: In-Formulas and depth Macros Manage complete preparation Advanced expert tasks independently for each MOS Charts and objective Tables About , and are Detailed the MOS: ready to procedures to Expert enter the job help build Certification market. See the skills A Microsoft full details Office measured by at: microsoft Specialist the exam .com/learn (MOS): Expert Practice Hands-on tasks to certification Files practice what validates Available at: your hands-on you've MicrosoftPres learned Ready-experience sStore.com/ M made practice OSExcelExpert and files Sharpen 201/downloads competency the skills with an The Sergeants measured by Office Major of the these product at an Army objectives: expert level. Microsoft.

Press The first book on the subject written by a practitioner forpractition ers. Geotechnical Instrumentati on for Monitoring Fi eldPerformanc 0 Geotechnical Instrumentati on for Monitoring Fi eldPerformanc e goes far beyond a mere summary of the technical literature and manufactu rers' brochures: it quides reader sthrough the entire

geotechnical ievaluates nstrumentatio n process, showingthem when to monitor safety and performance, and how to do it well. This comprehensive quide: \* Describes the critical steps of planning monitoring programsusing geotechnical instrumentati on, including what benefits can beachieved and how construction specification s should bewritten \* Describes and

monitoring methods and r ecommendsinst ruments for monitoring groundwater pressure, def ormations, tot al stress in soil, stress change in rock, temperature, and loadand strain in structural members \* Offers detailed practical quidelines on instrument ca librations, in stallation and maintenance, and on the collection, processing, an d interpretatio n of instrume ntation data Describes the role of geotechnical instrumentati on during the construction and operation phases of civil engineering p rojects, inclu ding braced excavations, embankments on soft groun d,embankment dams. excavated and natural slopes, under groundexcavat ions, driving piles, and drilled shafts \* Provides

guidelines throughout the book on the best practices Geotechnical Instrumentatio n for Monitoring Field Performance Createspace Independent Publishing Platform Your text simplified as the essential facts to prepare you for your exams. Over 2,000 higly probable test items. U. S. Army Board Study <u>Guide</u> Createspace Independent Publishing

Platform Advance your proficiency with Outlook, And earn the credential that proves it! Demonstrate your expertise with Microsoft. Outlook (Microsoft 365 Apps and Office 2019)! Designed to help you practice and prepare for Microsoft Office Specialist: Outlook Associate

| (Exam MO-400) | these        | competency   |
|---------------|--------------|--------------|
| certificatio  | objectives:  | with an      |
| n, this       | Manage       | Office       |
| official      | Outlook      | product at   |
| Study Guide   | Settings and | an associate |
| delivers: In- | Processes    | level. It    |
| depth         | Manage       | demonstrates |
| preparation   | Messages     | that you can |
| for each MOS  | Manage       | apply the    |
| objective     | Schedules    | product's    |
| Detailed      | Manage       | principal    |
| procedures    | Contacts and | features     |
| to help       | Tasks About  | correctly,   |
| build the     | MOS:         | can complete |
| skills        | Associate    | tasks indepe |
| measured by   | Certificatio | ndently, and |
| the exam      | n A          | are ready to |
| Hands-on      | Microsoft    | enter the    |
| tasks to      | Office       | job market.  |
| practice      | Specialist   | See full     |
| what you've   | (MOS):       | details at:  |
| learned       | Associate    | microsoft.co |
| Ready-made    | certificatio | m/learn      |
| practice      | n validates  | Practice     |
| files         | your hands-  | Files        |
| Sharpen the   | on           | Available    |
| skills        | experience   | at: Microsof |
| measured by   | and          | tPressStore. |

com/MOSOutloo and assign k400/downloa ds STOP, THAT and One Hundred Other Sleep Scales Microsoft. Press The quick way to learn Microsoft. Project 2016! This is learning made easy. Get more done quickly with Project 2016. Jump in wherever you need answers-brisk lessons and colorful screenshots show you exactly what to do, step by step. Quickly start a new plan, build task lists,

This manual, resources Share TRADOC Pamphlet your plan and TP 600-4 The track your Soldier's Blue progress Book: The Guide Capture and for Initial fine-tune work Entry Soldiers and cost. August 2019, is details Use the quide for Gantt charts all Initial and other views Entry Training and reports to (IET) Soldiers visualize who join our project Army schedules Share Profession. It provides an resources across multiple introduction to plans and being a Soldier consolidate and Trusted projects Master Army project Professional, management best certified in practices while character, you learn competence, and Project Look up commitment to just the tasks the Army. The and lessons you pamphlet introduces need FM 34-52 Solders to the Intelligence Army Ethic, Values, Culture Interrogation Microsoft of Trust. History, Press

Organizations, and Training. It provides information on pay, leave, Thrift Saving Plans (TSPs), and organizations that will be available to assist you and your Families. The Soldier's Blue Book is mandated reading and will be maintained and available during BCT/OSUT apps! This is and ATT. This pamphlet applies to all active Army, U.S. Army Reserve, and the Army National Guard enlisted IET conducted at service schools, Army

Training Centers, and other training activities under the control of Headquarters, TRADOC. MOS 2010 Study Guide for Microsoft Word, Excel, PowerPoint, and Outlook Microsoft. Press The quick way to learn popular Microsoft 365 learning made easy. Get more done quickly with Microsoft Word, Excel, PowerPoint, and Outlook. Jump in wherever you need answers-brisk lessons and

detailed screenshots show you exactly what to do, step by step. • Discover new time-savers and usability improvements for Word, Excel, PowerPoint, and Outlook • Format and organize highimpact documents and use Word's enhanced coauthoring tools • Build powerful, reliable Excel worksheets and analyze complex data sets • Prepare highly effective presentations with PowerPoint's newest visual

tools • Improve eBook of the with your printed book Microsoft productivity and may not PowerPoint! with Outlook include any Designed to email. scheduling, and media, help you practice and contacts • Make website the most of the access prepare for latest codes, or Microsoft Accessibility Office print Checker and Specialist supplements other new features • Look that may (MOS): PowerPoint up just the come tasks and packaged 2016 certifi lessons you with the cation, this need Download bound book. official your Step by Advance your Study Guide Step practice files at: Micro everyday delivers: InsoftPressStore.proficiency depth com/MSOfficeSBS with preparation 365/downloads PowerPoint for each MOS MOS 2016 2016. And objective Study Guide Detailed earn the for credential procedures Microsoft that proves to help Word Expert build the i + !Microsoft skills Demonstrate Press measured by your This is the expertise the exam

technology is Hands-on and animations tasks to required to practice Manage successfully multiple what you've pass learned presentation Microsoft Certificatio Practice s About MOS files and A Microsoft n exams. sample Office MOS Study solutions Specialist Guide for Sharpen the (MOS) Microsoft Office 365 skills certificatio measured by n validates Cengage these Learning your objectives: This is proficiency Create and with learning Microsoft made easy. manage presentation Office Get more done quickly s Insert and programs, with Office format text, demonstratin shapes, and q that you 2019. Jump in wherever images can meet globally you need Insert tables, recognized answers charts, performance brisk SmartArt, standards. lessons and and media Hands-on colorful experience Apply screenshots transitions with the show you

exactly what calendar, and everyday to do, step proficiency contacts with Excel by step. Includes 2016. And downloadable Covers Word. Excel. practice earn the PowerPoint. files credential and Outlook Map Reading that proves Format Word and Land i + 1Navigation documents Demonstrate for maximum Microsoft your visual Press expertise impact Build This is the with eBook of the Microsoft. powerful, reliable printed book Excel! Designed to and may not Excel help you workbooks include any for analysis media, practice and website prepare for and Microsoft reporting access Prepare codes, or Office highly print Specialist effective supplements (MOS): Excel PowerPoint that may 2016 Core ce rtification. presentation come packaged s Use this official Outlook to with the bound book. Study Guide organize your email, Advance your delivers: In-

| depth        | and workbooks | g that you         |
|--------------|---------------|--------------------|
| preparation  | Manage data   | can meet           |
| for each MOS | cells and     | globally           |
| objective    | ranges        | recognized         |
| Detailed     | Create        | performance        |
| procedures   | tables        | standards.         |
| to help      | Perform       | Hands-on           |
| build the    | operations    | experience         |
| skills       | with          | with the           |
| measured by  | formulas and  | technology         |
| the exam     | functions     | is required        |
| Hands-on     | Create        | to                 |
| tasks to     | charts and    | successfully       |
| practice     | objects       | pass               |
| what you've  | About MOS A   | Microsoft          |
| learned      | Microsoft     | Certificatio       |
| Practice     | Office        | n exams.           |
| files and    | Specialist    | <u>Microsoft</u>   |
| sample       | (MOS)         | Office Step        |
| solutions    | certificatio  | <u>by Step</u>     |
| Sharpen the  | n validates   | (Office 2021       |
| skills       | your          | and Microsoft      |
| measured by  | proficiency   | 365)               |
| these        | with          | Microsoft<br>Press |
| objectives:  | Microsoft     | Presents a         |
| Create and   | Office        | guide to           |
| manage       | programs,     | Office             |
| worksheets   | demonstratin  | Professional       |

2013, describing such tasks as creating documents, spreadsheets, and slide presentations ; managing email; and organizing notes, covering the Microsoft programs Word, Excel, Access, OneNote, Publisher, Outlook, and PowerPoint.